# **mlstacking**

*Release 0.2.0*

**May 27, 2019**

# Contents:

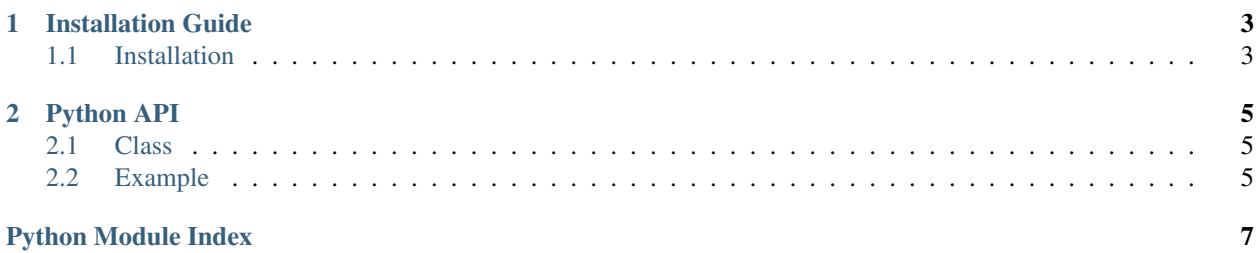

mlstacking is a Python module for sklearn-API friendly multi-layer stacking built on top of scikit-learn and distributed under the 3-Clause BSD license.

# CHAPTER 1

### Installation Guide

### <span id="page-6-1"></span><span id="page-6-0"></span>**1.1 Installation**

#### **1.1.1 Dependencies**

mlstacking requires:

- Python  $(>= 3.5)$
- NumPy  $(>= 1.11.0)$
- SciPy ( $> = 0.17.0$ )
- joblib  $(>= 0.11)$

#### **1.1.2 User installation**

If you already have a working installation of numpy and scipy, the easiest way to install mlstacking is using pip.

pip install mlstacking

# CHAPTER 2

### Python API

### <span id="page-8-3"></span><span id="page-8-1"></span><span id="page-8-0"></span>**2.1 Class**

Scikit-Learn Wrapper interface for multi-layer stacking.

**class** mlstacking.sklearn.**StackingModel**(*base\_models*, *meta\_model*, *pre*dict\_mode='average', *n\_folds=5*, *keep\_layer\_results=True*) Implementation of the Scikit-Learn API for multi-layer stacking. **Parameters** • **base\_models**  $(llist)$  – List of list of sklearn type classifiers • **meta\_model** (object) – Sklearn type classifiers • **predict\_mode** (string) – Specify which predict to use: average, once

- **n\_folds** (int) Depend how many folds each classifier run
- **keep\_layer\_results** (boolean) Keep results of each layer or not

### <span id="page-8-2"></span>**2.2 Example**

```
import numpy
from mlstacking.sklearn import StackingModel
from sklearn.tree import DecisionTreeClassifier
from sklearn.ensemble import RandomForestClassifier
from xgboost.sklearn import XGBClassifier
X = numpy.random.rand(10,10)
Y = \text{numpy.random.randn}((0, 2, (10, 1)))base_models = [[DecisionTreeClassifier(),RandomForestClassifier(),],
```
(continues on next page)

(continued from previous page)

```
[RandomForestClassifier(),XGBClassifier(),],
              [XGBClassifier(),DecisionTreeClassifier(),],]
sm = StackingModel(base_models,XGBClassifier())
sm.fit(X,Y)
sm.predict(X)
# array([0, 0, 0, 1, 0, 0, 0, 1, 1, 1])
sm.predict_proba(X)
# array([[0.6039953 , 0.39600468],
# [0.6039953 , 0.39600468],
# [0.6039953 , 0.39600468],
# [0.40033996, 0.59966004],
# [0.6039953 , 0.39600468],
# [0.6039953 , 0.39600468],
# [0.6039953 , 0.39600468],
# [0.40033996, 0.59966004],
# [0.40033996, 0.59966004],
# [0.40033996, 0.59966004]], dtype=float32)
```
Python Module Index

<span id="page-10-0"></span>m

mlstacking.sklearn, [5](#page-8-1)

# Index

### M

mlstacking.sklearn (*module*), [5](#page-8-3)

## S

StackingModel (*class in mlstacking.sklearn*), [5](#page-8-3)